## **Modifications supplémentaires**

- Extension de l'inventaire
	- o Les nouveaux personnages disposent de 40 emplacements (5 lignes).
	- o Les personnages déjà créés ne reçoivent pas plus d'emplacements.
- Nourrir les bestioles
	- o Les objets disposant de plus de 10 niveaux d'écart peuvent également être consommés.
	- o L'effet peut cependant être moindre ou nul.
- Compétences hyperactives
	- o Les conditions de certaines quêtes à compétences hyperactives ont été modifiées.

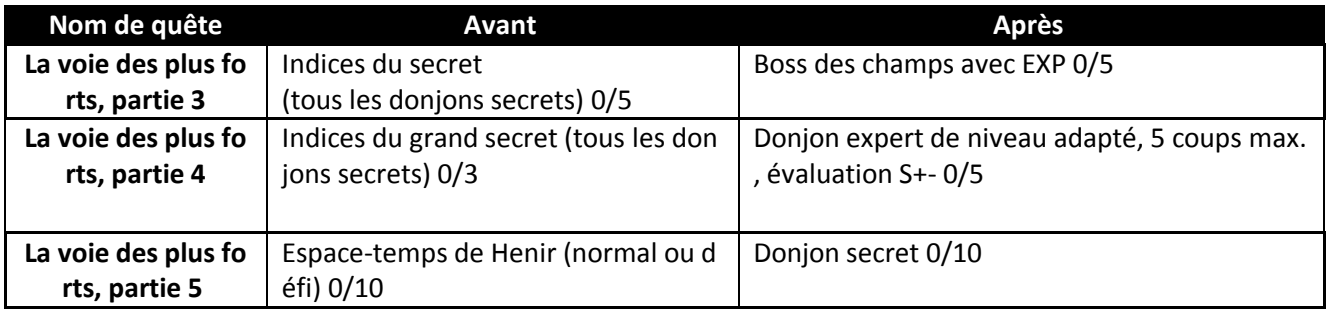

- Infobulles séparées en donjons/JcJ
	- o Toutes les compétences actives, spéciales actives et hyperactives disposent dorénavant d'infobulles séparées qui montrent leur effet en JcJ ou en donjon.
- Ajout d'une alerte de quête de spécialisation
	- o Toutes les spécialisations dans tous les villages
		- En cas de spécialisation, les fenêtres d'achat d'objets payants et d'acceptation de quêtes s'affichent.
		- L'Elromarché s'affiche si l'utilisateur veut acheter un objet payant (non disponible en champ ou quand l'utilisateur est occupé).
		- Les quêtes sont affichées si l'utilisateur clique sur « Accepter la quête ».
		- Le bouton permettant de quitter la fenêtre de spécialisation a été déplacé en haut à droite.
		- La spécialisation est désormais disponible dans tous les villages.
		- Le statut « spécialisation disponible » s'affiche sous le bouton « Démarrer le donjon » quand l'utilisateur ferme la fenêtre.
- Ajout d'une fonctionnalité de boutique du service de vente
	- o Le bouton « Ajouter un objet » a été ajouté. L'utilisateur peut ajouter un objet à vendre même si un objet est déjà en train d'être vendu ou posé dans l'emplacement de vente.
	- o Quand l'utilisateur achète le ticket de service de vente au statut d'obtention (objet ou crédit), il n'a plus besoin de s'acquitter d'une commission de vente quand il reçoit l'objet ou le crédit.
- o La durée de vente automatique du service de vente passe à 3 jours. (L'objet est récupéré s'il n'est pas vendu en l'espace de 3 jours.)
- o Il est possible de charger la page suivante d'objets grâce à la molette de la souris.
- Carte du studio d'Élios : ajout du jardin familial de Solace
	- o Une nouvelle carte a été ajoutée au studio d'Élios.
- Ajout de mouvements de victoire et défaite au studio d'Élios
	- $\circ$  Le joueur peut activer les mouvements « gagné » et « perdu » en écrivant « /gagné » ou « /perdu » dans le tchat en se trouvant dans le studio d'Élios.
- Correction du bug des écouteurs
	- o Le bug qui faisait passer le son par les hautparleurs à la place des écouteurs quand le joueur branchait ces derniers a été corrigé.
- Renouvellement de l'IU du parchemin récupérateur
	- o L'équipement détruit est récupéré facilement.
	- o Si l'utilisateur possède un parchemin récupérateur béni et coche la case, l'objet n'est pas détruit. Le parchemin récupérateur béni est consommé à la place.
	- o Quand le parchemin récupérateur béni est activé pour empêcher la destruction de l'équipement, un bouclier est affiché dans la fenêtre de résultat.
	- o Le parchemin récupérateur béni est uniquement activé si l'équipement était détruit dans le cas contraire.
- Ajout de l'effet de paire on/off
	- o L'option d'activation et de désactivation de l'effet de paire a été ajoutée dans le menu d'options.
- Éclairage ajustable
	- o Un système d'éclairage a été ajouté à la fenêtre de personnage et de personnalisation.
	- o Il suffit d'un clic sur l'ampoule pour faire passer le fond d'écran au blanc ou au noir.
- Améliorations de la boîte aux lettres
	- o L'IU de la boîte aux lettres a été améliorée et propose plus d'options.